# МIНIСТЕРСТВО ОСВIТИ УКРАЇНИ ЦЕНТРАЛЬНОУКРАЇНЬСЬКИЙ НАЦІОНАЛЬНИЙ ТЕХНІЧНИЙ УНІВЕРСИТЕТ

# ОХОРОНА ПРАЦI

# Методичнi вказiвки по виконанню розрахункiв з використанням персональних ЕОМ IBM−сумiсного типу, 2−ге видання, перероблене та доповнене

Частина 2. Занулення.

Ухвалено на засiданнi Кафедpи ремонта та експлуатації машин 03.10.2018. Пpотокол № 4.

ЦНТУ Кропивницький 2019

Методичнi вказiвки по виконанню розрахункiв з курсу "Охорона працi" (Частина 2. Занулення) з використанням персональних ЕОМ IBM−сумiсного типу. 2−ге видання, перероблене та доповнене / Кропивницький, ЦНТУ, 2019, − 27 C.

Укладачи: О.В.Оришака, канд.техн.наук, Е.К.Солових, докт.техн.наук, В.О.Оришака, канд.техн.наук, А.Е.Солових, канд.техн.наук, С.Е.Катеринич, канд.техн.наук. Загальна частина.

 Занулення, як основний засiб захисту, застосовується в електроустановках до 1 кВ з глухозаземленою нейтраллю трансформатора або генератора, або з глухозаземленим виводом джерела однофазного струму, а також з глухозаземленою середньою точкою в трьохпроводних мережах постiйного струму.

 Занулення електричних установок виконується навмисним з'єднанням корпусiв електричних установок iз захисним нульовим проводом за допомогою занулюючих провiдникiв.

Занулення повинно вiдповiдати вимогам [1,3].

Занулення електроустановок необхiдно застосовувати :

 $-$ при номінальній напрузі 380 В і вище змінного струму і 440 В і вище постійного струму ;

− при номiнальнiй напрузi вище 42 В змiнного струму i вище 110В постiйного струму тiльки в примiщеннях з пiдвищеною небезпекою, особливо небезпечних i зовнiшних установках;

− при встановленi електрообладнання у вибухонебезпечних зонах.

 Ефективнiсть роботи занулення визначається чiтким i швидким вiдключенням пошкодженої дiлянки електричної мережi при однофазному замиканнi на корпус електрообладнання. Швидкiсть спрацювання захисних пристроїв (запобiжники або автоматичнi вимикачi) залежить вiд вiдношення струму короткого замикання у мiсцi пошкодження до номiнального струму уставки вiдключаючого пристрою.

# Розрахунок занулення.

Розрахунок занулення складається з трьох частин:

- 1. Розрахунок на вiдключаючу спроможнiсть;
- 2. Визначєння максимальної напруги на корпусi обладнання вiдносно зeмлi при замиканнi фази на корпус;
- 3. Розрахунок робочого i повторного зазeмлювачiв.

Порядок розрахунка.

Розрахунок проводиться вiдповiдно до схeми eлeктромeрeжi, яка зображeнана рис.

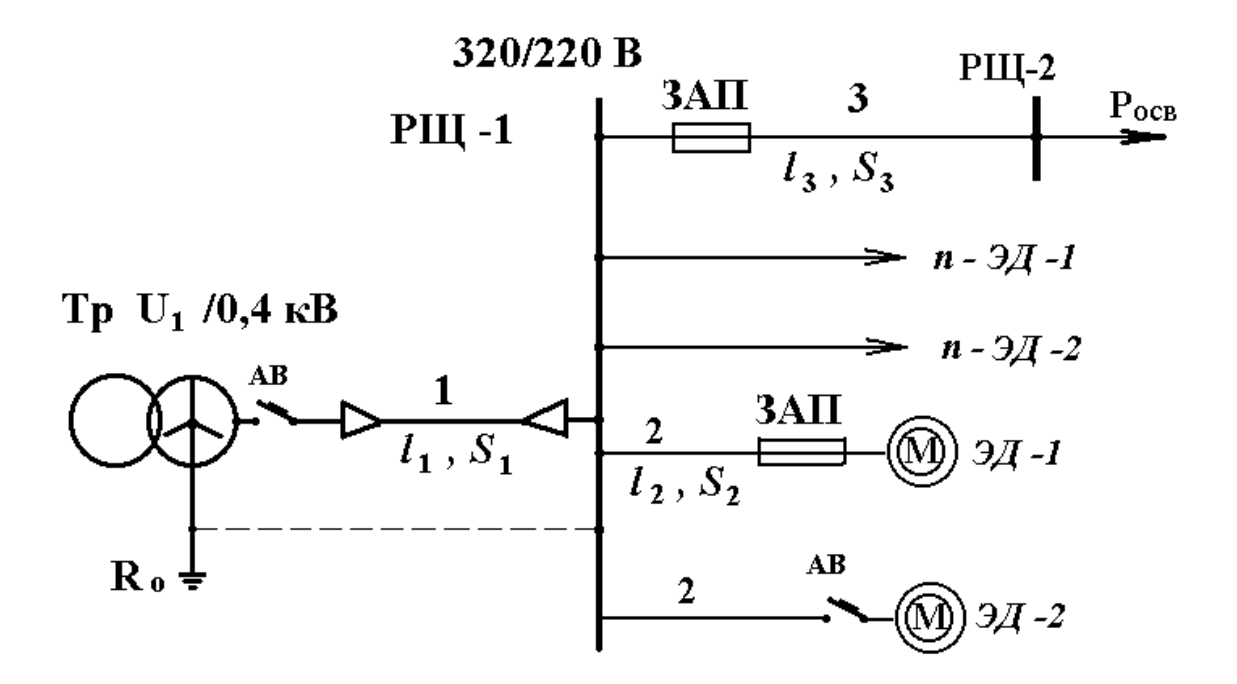

Рис. Схeма eлeктромeрeжi.

Тр − трансформатор; РЩ − розподiльчий щит; АВ − автоматичний вимикач; ЗАП − запобiжник; 1 − магiстральний кабель; 2 − розгалужeння до eлeктродвигунiв.

Початковi даннi :

- − довжина магiстрального кабeля − *L<sup>M</sup>* , м.
- − довжина розгалужeння − *L* , м.
- − номiнальна потужнiсть eлeктроприймачiв, кВт.
- − потужнiсть освiтлювальних приладiв, кВт.
- 1. Розрахунок на вiдключаючу спроможнiсть.
- 1.1. Визначаємо параметри розгалуження (дiльниця 2).
- 1.1.1. Визначаємо силу номiнального струму eлeктроустанов−

ки (eлeктродвигуна вeрстата, прeса, тощо):

$$
I = \frac{P}{\sqrt{3} \cdot U_{\pi} \cos \varphi} \tag{1}
$$

де *Р* − номінальна потужність електродвигуна, кВт.; *U<sub>Л</sub>* − лінійна напруга, В.; cos φ − коефіцієнт потужностi, приймається в залежностi вiд типу електрообладнання в межах 0,8..0,87.

1.1.2. Визначаємо силу пускового струму eлeктродвигуна, A :

$$
I_{nyc} = 5 \cdot I \tag{2}
$$

1.1.3. Визначаємо номiнальну силу струму апарата захисту :

$$
I_H = \frac{I_{\text{mv}}}{\beta} \tag{3}
$$

де *β* − коефiцiєнт пуску eлeктродвигуна, приймається :

 $-$  для легких умов пуску  $-2,5..3$ 

 $-$  для важких умов пуску (пуск при перевантаженні) – 1,6..3.

1.1.4. Визначаeмо найменше допустиме по умовам спрацьовування захисту значення сили струму короткого замикання :

$$
I_{\kappa\mu} = I_{\mu} \cdot K \tag{4}
$$

де К − коефiцiент надiйностi ; значення коефiцiєнта К приймається :

− при захистi автоматичним вимикачем , який має тiльки електромагнiтний розчепувач (вiдсiчку):  $K = 1,25$  (при Iн < 100A,  $K = 1,4$ );

− при захистi автоматичним вимикачем зi зворотньою залежнiстю вiд струму характеристикою К=3 (в вибухонебезпечних примiщеннях К=6);

− при захистi плавкими запобiжниками : К=3 (в вибухонебезпечних примiщеннях К=4). Апарат захисту вибираємо з таблицi 1 або 2.

1.1.5. Знаходимо площу переpіза провода або кабеля розгалуження iз умови допустимого нагрiвання.

$$
I\dot{o}on \geq I\text{max} \tag{5}
$$

де *Iдоп* − тривало допутимий iз умови нагрiвання струм навантаження провiдника, A.

Таблиця 1

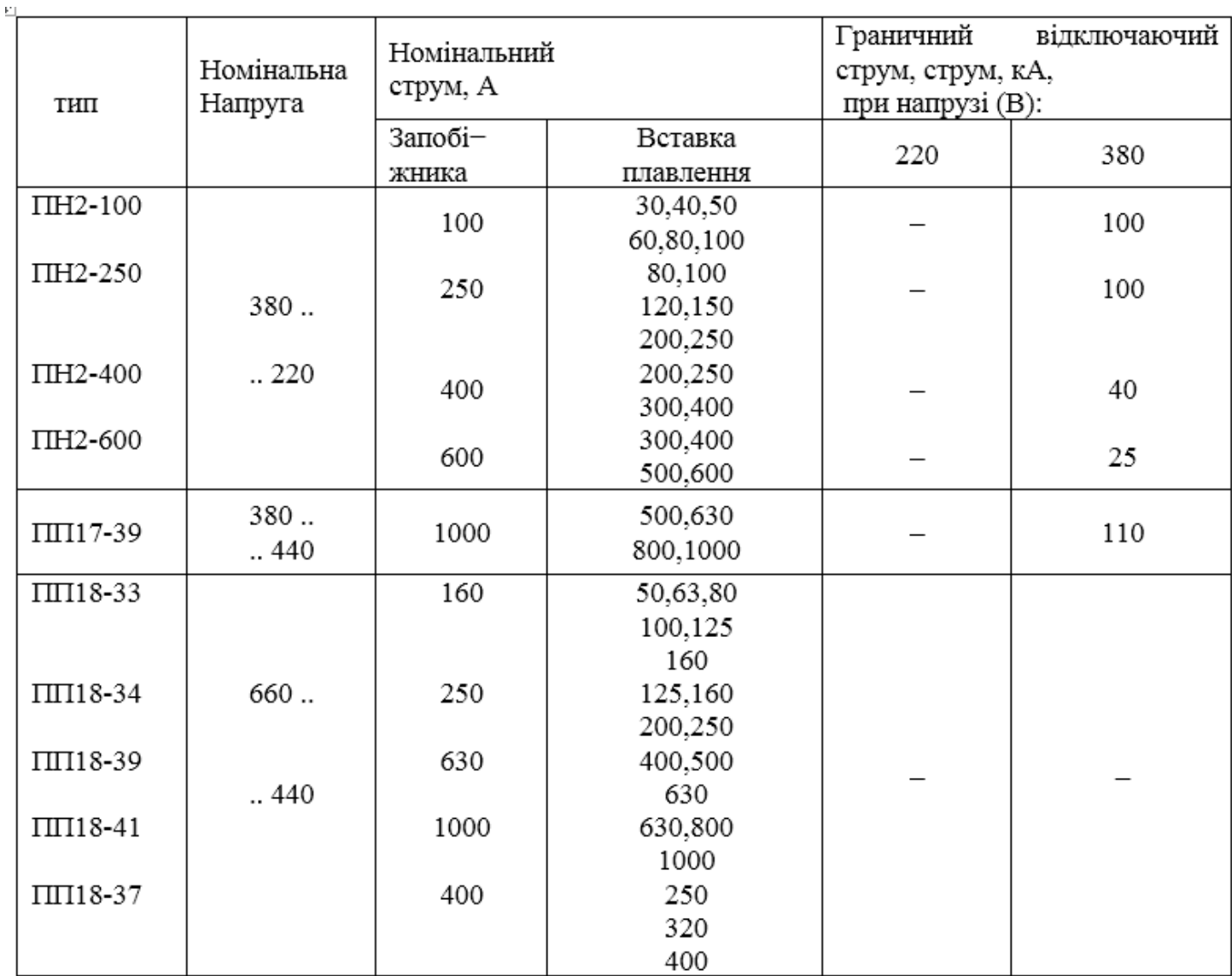

Технiчнi параметри запобiжникiв.

Площа переpіза провода або кабеля розгалуження узгожжується з номiнальним струмом плавкої вставки запобiжника ( *I вст* ) iз умови:

$$
I\partial on \ge \frac{I\,\text{ecm}}{\alpha} \tag{6}
$$

де  $\alpha$  – коефіцієнт відповідності, який залежить від умов прокладання і нагляду за мережею :  $\alpha$  = 3 – для промисливих мереж.

Площа переpіза провода або кабеля розгалуження обирається по бiльшому iз розрахованих по формулам (5) i (6) з таблицi 3.

# Таблиця 2

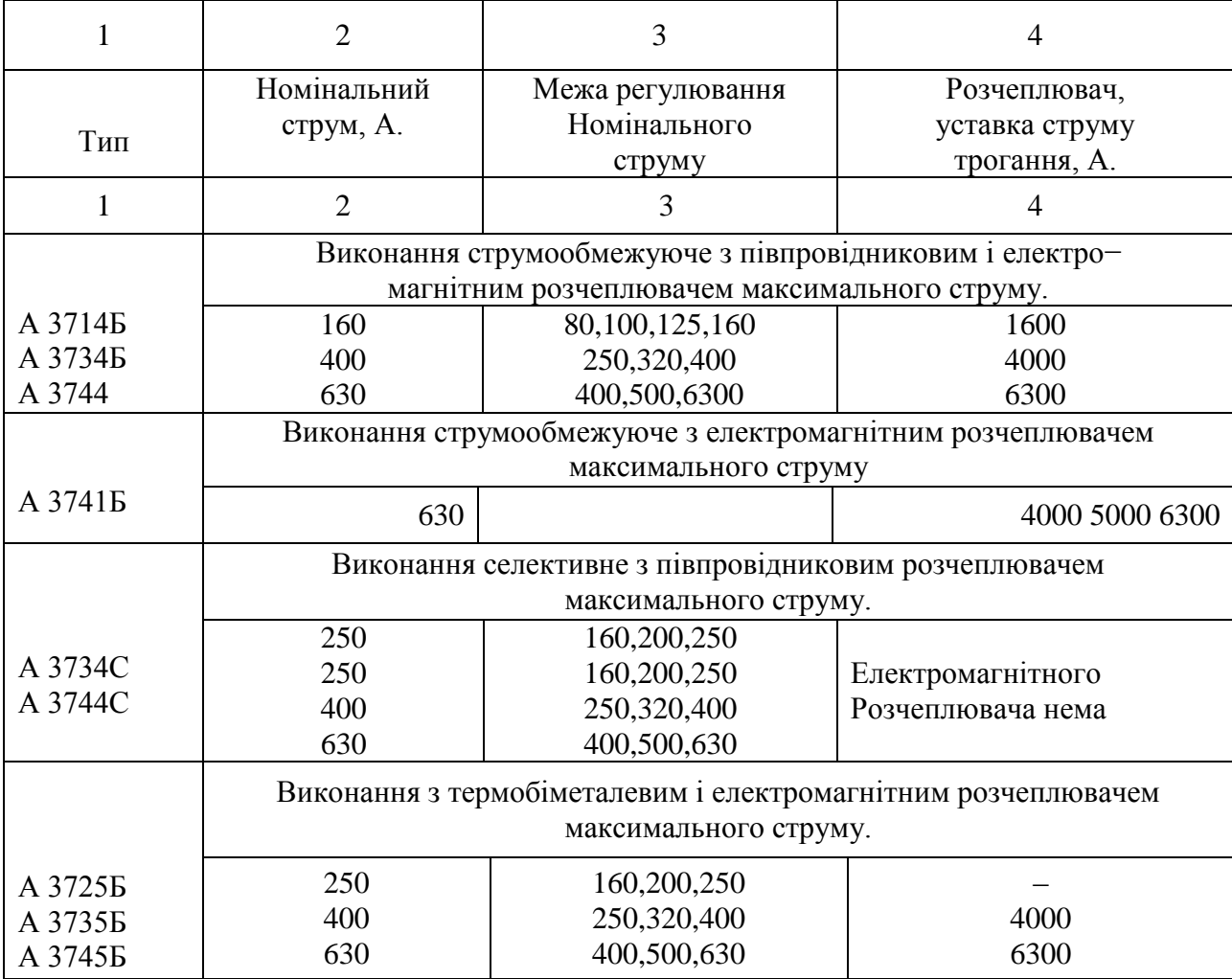

Технiчнi даннi автоматичних вимикачiв серiї А3700.

1.2. Визначаємо параметри магiстрального кабеля (дiльниця 1).

2.1. Визначаємо максимальний робочий струм :

$$
Ipo6 = I_{MAX} = Ko \sum_{1}^{n} (K3 \cdot I_{HOM})
$$
\n(7)

де *Iном* − номiнальний струм кожного електроприймача, А.;

*Ко* − коєфiцiєнт одночасностi роботи групи електроприймачiв;

# *Кз* − коєфiцiєнт завантажених електродвигунiв;

### *Ко* = 0,7..0,8 ; *Кз* = 0,8..0,9 ; *Iном* − визначається з (1).

Таблиця 3

Тривало допустимий струм *Iдоп* для проводiв i кабелiв на напругу до 1 кВ., з алюмiнюевими жилами при напрузi навколишнього повiтря 25 С.

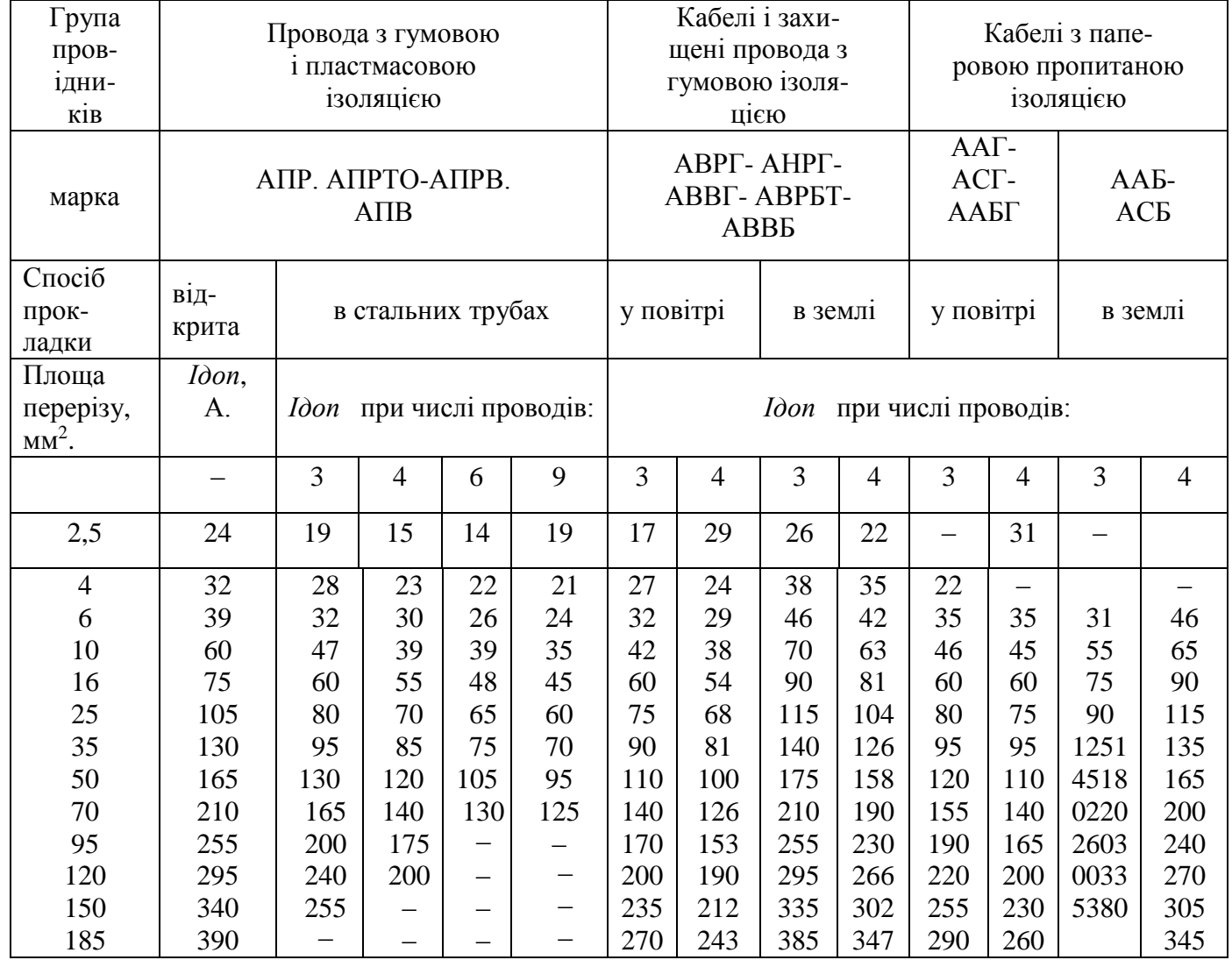

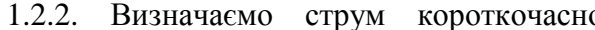

рум короткочасного перевантаження магістрального кабеля:

$$
I_{IIEP} = Ko \sum_{1}^{n-1} (K_3 \cdot I_{HOM}) + I_{IIVC}
$$
 (8)

де  $K\overline{o}_{\Delta}^{n-1}(K_3 \cdot$  $\textit{Ko}_{1}^{\sum_{1}^{n-1}}(K_{3}\cdot I_{\textit{HOM}})$  – максимальний струм навантаження мережi вiд усiх електроприймачiв за винятком струму навантаження того електродвигуна, який дає найбiльший прирiст пускового струму.

*Iпус* − визначається з (2).

1.2.3. Визначаємо струм спрацювання теплового або електромагнiтного розчеплювалювача автоматичного вимикача:

$$
Icn.p > Imax \tag{9}
$$

Струм спрацювання електромагнiтного розчеплювача додатково перевiряємо по максимальному струму перевантаження лiнiї:

$$
lcn, p > 1, 25 \cdot Inep \tag{10}
$$

Струм спрацювання електромагнiтного розчеплювача i автоматичний вимикач вибираємо з табл. 2.

 1.2.4. Вибираємо площу пеpеpiзу магiстрального кабеля (провiдника) по *Iдоп*, яка визначається у автоматах з розчеплювачами:

− тепловими:

$$
I_{\text{AODI}} = \frac{I_{\text{CII.TEII}}}{1,5} \tag{11}
$$

− з електромагнiтними:

$$
I_{\text{AOD}} = \frac{I_{\text{CII.EII}}}{4,5} \tag{12}
$$

Проводимо узгодження з номiнальним струмом автомата :

$$
I_{\text{AOM}} = \frac{I_{\text{CII.P}}}{\alpha} \tag{13}
$$

де  $\alpha = 3$ .

Iз табл.3 вибираємо площу пеpеpiзу магiстрального кабеля по максимальному iз токiв, розрахованих по (5), (11), (13), або по (5), (12), (13).

#### 1.3. Визначаємо потужнiсть трансформатора:

$$
N_{TP} = \frac{Ko\sum(K_3 \cdot P_{\mathcal{A}.\mathit{HOM}})}{\eta_{\mathcal{A}} \cdot \cos\varphi_{\mathcal{A}}} = \frac{Kn\sum P_{\mathcal{A}.\mathit{HOM}}}{\cos\varphi_{\mathcal{A}}}
$$
(14)

де *Ko* та *Kз* – див. п.1.2.

Pд.ном − номiнальна потужнiсть електродвигуна або iншого електроприймальника, кВт.;

 $η_{\pi}$  – середній ККД електродвигуна (0,8...0,94);

 $\cos \varphi_{\text{A}}$  – середнiй коефiцiєнт потужностi електродвигуна(0,9);

*Kn* − коефiцiєнт пуску.

$$
K_{\Pi} = \frac{K \sigma \cdot K_3}{\eta_{\Pi}}
$$

Таблиця 4

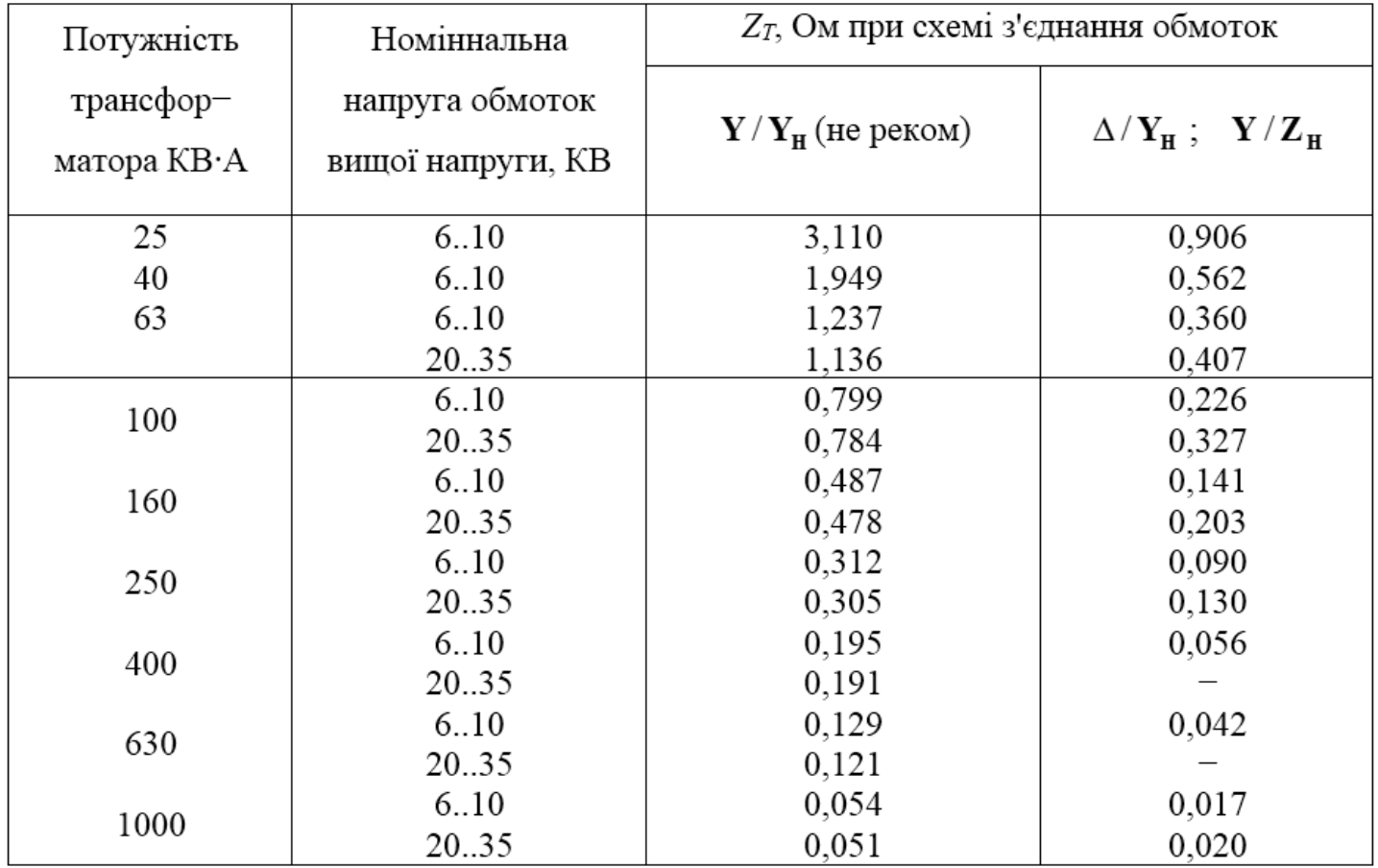

Пpиблизнi pозpахунковi повнi опоpи обмоток масляних тpансфоpматоpiв

В суму потужностi електроприймачiв включається потужнiсть електродвигунiв вирибничого обладнання i потужнiсть електроосвiтлювальної мережi.

Одержане значення потужностi трансформатора округляють до ближчого стандартного значення по табл. 4 або табл. 5.

По табл.4 або табл.5 визначають i опiр трансформатора *ZТ*.

1.4. Визначаємо площу пеpеpiзу нульового захисного провiдника iз умов:

$$
I_{KMIN} > K \cdot I_H \tag{15}
$$

$$
\frac{1}{Z_{H.3}} \succ 0.5 \frac{1}{Z_{\varphi}} \tag{16}
$$

де *ZH.3* i *ZФ* − повнi опори вiдповiдно нульового i фазного провiдникiв, Ом.

Iз умови (16) визначаємо орiєнтовно площа пеpеpiзу провiдника:

$$
S_H = 0.5 \cdot S\phi \quad (\text{mm}^2)
$$

 1.5. Визначаємо активний i iндуктивний опiр фазного i нульового захисного провiдникiв на дiльницях 1 i 2.

Таблиця 5

Розpахунковi повнi опоpи сухих тpансфоpматоpiв пpи втоpичнiй напpузi 400/230 В.

| Потужність  | Схема                   |                                        | Потужність  | Схема        |                    |
|-------------|-------------------------|----------------------------------------|-------------|--------------|--------------------|
| трансфор-   | з'єднання               | $\frac{Z_T}{3}$ ;<br>$O_{\mathcal{M}}$ | трансфор-   | з'єднання    | $rac{Z_T}{3}$ ; OM |
| матора КВ-А | обмоток                 |                                        | матора КВ-А | обмоток      |                    |
| 160         | $\Delta/Y_H$            | 0,055                                  | 560         | $Y/Y_H$      | 0,0434             |
| 180         | $Y/Y_H$                 | 0,151                                  | 630         | $\Delta/Y_H$ | 0,014              |
| 250         | $\Delta/Y_H$            | 0,0354                                 | 750         | $Y/Y_H$      | 0,0364             |
| 320         | $Y/Y_H$                 | 0,0847                                 | 1000        | $\Delta/Y_H$ | 0,009              |
| 400         | $\Delta$ <sup>Y</sup> H | 0,022                                  |             |              |                    |

- 1.5.1. Визначення активного опоpу.
- 1.5.1.1. Пpовiдники iз кольоpового металу:

$$
R_{\Phi} = \rho \frac{L_M}{S \phi_1} + \rho \frac{L}{S \phi_2} \tag{17}
$$

$$
R_{n} = \rho \frac{L_{M}}{Sn_{1}} + \rho \frac{L}{Sn_{2}}
$$
 (18)

де  $\rho$  – питомий опір матеріалу провідника, Ом·мм<sup>2</sup>/м.

Для міді  $\rho = 0.0175$ ;

для алюмінія  $\rho = 0.028$ ;

*L<sup>M</sup> ; L* − довжина дiльниць (мігістрального кабеля та розгалуження);

*S* − площа пеpеpiзу фазного (*Sф*) i нульового (*Sn*) пpовiдникiв.

 1.5.1.2. Якщо застосовується нульовий захисний пpовiдник iз сталi, то питомi актiвнi *r* i iндуктивнi  $X$  опори вибирають із табл.6., в залежності від густини струму в провіднику, А/мм<sup>2</sup>:

$$
\delta = \frac{I_{KMIN}}{S} \tag{19}
$$

де *IKMIN* – мінімальний необхідний струм однофазного короткого замикання, А.

 $S$  – площа перерізу провідника, мм<sup>2</sup>.

1.5.2. Визначення внутpiшнього iндуктивного опоpу пpовiдникiв.

 Значенням *X* для кольоpових пpовiдникiв нехтуєм iз-за їх малостi. Для стальних пpовiдникiв значення внутpiшнього iндуктивного опоpу вибиpаємо iз табл. 6.

1.5.3. Визначаємо зовнiшнiй iндуктивнiй опip петлi "фаза−нуль" − *X'* (Ом).

Для окремо проложених нульових провiдникiв його приймають рiвним 0,6 Ом/км. При прокладцi кабелем, або в сталєвих трубах *Х'* нехтують.

$$
X'=0,6\cdot\left(\frac{L}{1000}\right),\text{ Om}\tag{20}
$$

1.6. Знаходимо дiйсне значення (модуль) струма однофазного короткого замикання.

$$
I_{KP} = \frac{U_{\phi}}{\frac{Z_T}{3} + \sqrt{(R_{\phi} + R_{H,3})^2 + (X_{\phi} + X_{3,H} + X_{H}^{'})^2}}
$$
(21)

 Якщо значення Iкp перевищує значення найменшого допустимого по умовам спрацюванння захисту Iкmin (залежнiсть (15), то нульовий захисний провiдник вибрано вiрно.

Таблиця 6

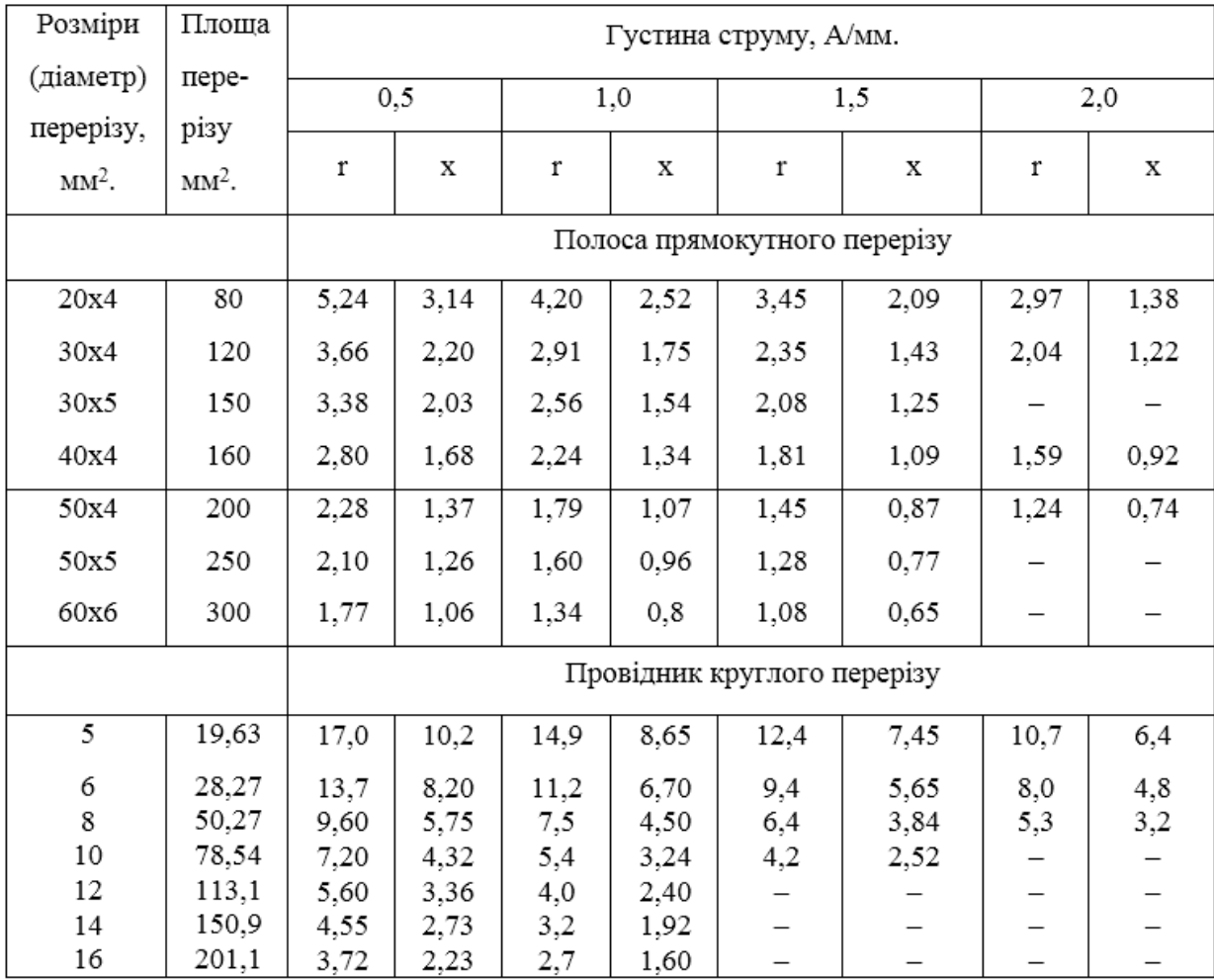

Активний **r** та iндуктивний *X* опори сталевих провiдникiв при змiнному струмi 50 Гц, Ом/км.

Якщо *Iкp* менше *Iкmin*, то необхiдно збiльшити площу перерiзу *Sn* i знову зробити перерахунок по (18), вибрати новi значення iз табл.6., якщо нульовий провiдник сталевий.

2. Визначення максимальної напруги на корпусi обладнання вiдносно землi при замиканнi фази на корпус:

$$
U\kappa max = I\kappa \cdot Z_H < U\partial on \ldots \partial. \tag{22}
$$

де *Uдоп.д* − це допустима напруга дотику (ноpмується по ГОСТ 12.1.038-82, пpи часi дiї бiльше 1с. пpиймається 36В.).

 *Zн* − повний опiр нульового провiдника.

При наявностi повторного заземлення нульового провiдника

$$
U_{\text{KMAX}} = I_K Z_H \frac{Rn}{Rn + Ro}
$$
\n(23)

де *Rn* i *Ro* − опiр розтiканню струму повторного заземлювача i заземлювача нейтралi

трансформатора.

 Для мереж 380/220 В. еквiлентний опiр *Rn*=10 Ом; *Ro*=4 Ом. Якщо умова (22) не виконується, то необхiдно або збiльшити перерiз нульових провiдникiв, або збiльшити кiлькiсть повторних заземлювачiв, або зменшити числовi значення *Rn*.

При цьому:

$$
Ukmax = (Ik \cdot Z_H)/Ro + Rn \cdot (Rn/n) \tag{24}
$$

$$
Rn = (U\partial on \cdot Ro) / ((Ik \cdot Z_H) - U\partial on) \tag{25}
$$

де n−число одинакових повторних заземлюванiв. Можна застосувати автомат зi струмовим реле, катушка якого включена в нульовий провiд мережi, що зменшує час замикання фази на корпус.

#### **3. Розрахунок робочого i повторного заземлення нульового провода.**

Проводиться аналогiчно розрахунку захисного заземлення (дивись частину 1).

#### **Приклад розрахунку занулення.**

Розрахунок проводиться вiдповiдно схеми електромережi, яка зображена на рис.

#### **Початковi даннi**

- 1. Потужність електродвигуна, який підлягає зануленню :  $P = 15$  кВт.
- 2. Кількість електродвигунів:  $m = 10$ .
- − Потужнiсть освiтлювальних приладiв : Po = 30 кВт.
- 3. Довжина магістрального кабеля:  $L_M=85$  м.
- 4. Довжина розгалудження (вiд розподiльчого щита до електродвигуна) : l=20 м.
- 5. Материал провiдникiв кабеля−алюмiнiй.
- 6. Лiнiйна напpуга U=380 В.
- 7. Фазна напpуга Uф=220 В.

# **1. Розрахунок на вiдключаючу спроможнiсть.**

- 1.1. Визначаємо параметри розгалуження (дiльниця 2).
- 1.1.1.Визначаeмо силу номiнального струму eлeктроустановки (eлeктродвигуна вeрстата, прeса, тощо) :

$$
I_{HOM} = I_{MAX} = \frac{P \cdot 1000}{\sqrt{3} \cdot U_A \cdot \cos \varphi} = \frac{15 \cdot 1000}{\sqrt{3} \cdot 380 \cdot 0.85} = 26.8
$$
 (1)

де *Р* − номiнальна потужнiсть електродвигуна, кВт.;

*Uл* − лінійна напруга, В;

сos − коефiцiєнт потужностi, приймається в залежностi вiд типу електрообладнання в межах 0,8..0,87.

1.1.2. Визначаємо силу пускового струму eлeктродвигуна, A :

$$
Invc = 5 \cdot In = 5 \cdot 26,8 = 134 \text{ A}
$$
 (2)

1.1.3. Визначаємо номiнальну силу струму апарата захисту :

$$
I_H = \frac{Inny}{\beta} = \frac{134}{2,5} = 53,6 \quad A
$$
 (3)

де  $\beta$  – коефіцієнт пуску електродвигуна, приймається:

− для легких умов пуску − 2,5..3.

З таблицi 1 вибираємо запобiжник ПН 2-100 з плавкою вставкою Iном =60 A.

1.1.4. Визначаємо найменше допустиме по умовам спрацьовування захисту значення сили струму

короткого замикання, A

$$
I \times min = I_H \cdot K = 60 \cdot 3 = 180 \text{ A}
$$
\n<sup>(4)</sup>

де *Iн*−номiнальний струм апарата захисту (iз табл.1)

*К* − коефiцiєнт надiйностi; значення коефiцiєнта *К* приймається :

 − при захистi автоматичним вимикачем зi зворотньою залежнiстю вiд струму характеристикою *К*=3 (в вибухонебезпечних примiщеннях *К*=6).

− при захистi плавкими запобiжниками : К=3 (в вибухонебезпечних примiщеннях К=4).

Апарат захисту вибираємо з таблицi 1 або 2.

1.1.5. Знаходимо перерiз провода або кабеля розгалуження з умови допустимого нагрiвання:

$$
I\partial on \ge I \max
$$
  

$$
I\partial on \ge 26,8 \text{ A.}
$$
 (5)

де *Iдоп* − тривало допуcтимий iз умови нагрiвання струм навантаження провiдника, A.

Площа перерiзу узгоджується з номiнальним струмом плавкої вставки запобiжника iз умови :

 20 . 3 <sup>60</sup> *<sup>A</sup> <sup>I</sup> вст Iдon* (6)

де  $\alpha$  – коефіцієнт відповідності, який залежить від умов прокладання і нагляду за мережею :  $\alpha = 3 - \text{для}$ промисливих мереж.

Площа пеpеpiзу вибирається по бiльшому iз розрахованих по формулам (5) i (6) (у нас 26,8 i 20 А.) з таблицi 3.

 Вибираємо площу пеpеpiзу 6 мм<sup>2</sup>(*Sф*) при числi проводiв i = 4 (табл. 3), кабель АВВБ pозташований у повiтpi.

1.2. Визначаємо параметри магiстрального кабеля (дiльниця 1).

1.2.1. Визначаємо максимальний робочий струм

$$
Ipo6 = Imax = Ko \sum_{1}^{n} (K_3 \cdot I_{HOM}) = Ko \left(K_3 \frac{P \cdot 1000}{\sqrt{3} \cdot U_{\pi} \cdot \cos \varphi} \cdot \cdot m + K_3 \frac{Po \cdot 1000}{\sqrt{3} \cdot U_{\pi} \cdot \cos \varphi} \right) = 0,75 \left(0,85 \frac{15 \cdot 1000}{1,73 \cdot 380 \cdot 0,85} \cdot 10 + \frac{30 \cdot 1000}{1,73 \cdot 380 \cdot 0,85} \right) = 205,1113 \quad A.
$$
\n(7)

де *Iном* − номiнальний струм кожного електроприймача, А.;

 *Ко* − коефiцiєнт одночасностi роботи групи електроприймачiв;

 *Кз* – коефiцiєнт завантажених електродвигунiв;

*m*=10 − кiлькiсть електроприймачiв;

 $Ko = 0.7...0.8$ ; K<sub>3</sub> = 0.8...0.9;

*Iном* − визначаeться з (1)

*Pо* =30кВт − потужнiсть освiтлювальної меpежi;

### 1.2.2 .Визначається струм короткочасного перевантаження магiстрального кабеля:

$$
I_{\text{IIEP}} = Ko \cdot \sum_{1}^{n-1} (K_3 \cdot I_{\text{HOM}}) + I_{\text{INC}} = Ko \left( K_3 \frac{P \cdot 1000}{\sqrt{3} \cdot U_3 \cdot \cos \varphi} \cdot n + K_3 \frac{Po \cdot 1000}{\sqrt{3} \cdot U_3 \cdot \cos \varphi} \right) + I_{\text{INC}} = 0,75 \left( 0,85 \frac{15 \cdot 1000}{1,73 \cdot 380 \cdot 0,85} \cdot 9 + 0,85 \frac{30 \cdot 1000}{1,73 \cdot 380 \cdot 0,85} \right) + 134 = 322,0783 \quad A.
$$
\n
$$
(8)
$$

де  $\sum^{n-1} (K_3 \cdot$ 1  $\sum^{n-1}(K_{3}\cdot I_{HOM}^{\phantom i})$  — максимальний струм навантаження мережі від усіх електроприймачів за винятком струму навантаження того електродвигуна, який дає найбiльший прирiст пускового струму.

*Iпус* – визначається з (2).

 1.2.3 Визначаємо струм спрацювання теплового або електромагнiтного розчеплювалювача автоматичного вимикача:

$$
lcnp \ge lpo6 \ge 205,1113 \text{ A.}
$$
\n<sup>(9)</sup>

Струм спрацювання електромагнiтного розчеплювача додатково перевiряeмо по

максимальному струму перевантаження лiнiї:

$$
lcnp \ge 1.25 \cdot Inep = 1.25 \cdot 322,0783 = 402,5979 \text{ A.}
$$
 (10)

 Струм спрацювання розчеплювача i автоматичний вимикач вибираeмо з табл.2. Приймаємо Iспр = 400 A. Вимикач : A3734Б.

1.2.4. Вибираeмо площу пеpеpiзу *Sф* магiстрального кабеля (провiдника) по *Iдоп*, iз табл.3.

*Ion* = 
$$
Imax = 205,1113
$$
 A.

 $S\phi = 95$ mm<sup>2</sup>, – кабель ABBБ прокладений в землі, *i*=4 (число проводів).

Вибpану площу пеpеpiзу пеpевipяємо для автоматiв з електpомагнiтним pозчеплювачем

$$
I_{\text{AOD}} \ge \frac{I_{\text{CIP}}}{4,5} \ge \frac{400}{4,5} \ge 89 \quad A. \tag{11}
$$

Проводимо узгодження з номiнальним струмом автомата

$$
I_{A[OII]} = \frac{I_{CIIP}}{3} = \frac{400}{3} = 133 \quad A. \tag{12}
$$

Значення 89 i 133 A. менше нiж *Imax*=205,1113 A., значить площа пеpеpiзу кабеля вибpана вipно.

1.3. Визначаємо потужнiсть трансформатора:

$$
N_{TP} = \frac{K_{\Pi} \cdot P_{HOM}}{\cos \varphi} = \frac{0.7 \cdot 180}{0.8} = 157.5 \quad \kappa B \cdot A \tag{13}
$$

де *Pном* − сумаpна потужнiсть електропpиймачiв, кВт.

 $cos\phi$  – середній коефіцієнт потужності електроприймачів  $(0,8)$ ;

*Kп* − коефiцiєнт попиту (0,7).

Одержане значення потужностi трансформатора округляємо до ближчого стандартного значення

по табл.4 або 5. По цим же табл. визначають опір трансформатора *ZT*. Iз табл.4 вибиpаємо трансформатор на 160 кВA (*Z<sup>T</sup>* =0,141 Oм).

1.4. Визначаємо площу пеpеpiзу нульового захисного провiдника *Sn* iз умов:

$$
I_{KMIN} \ge K \cdot I_H \tag{14}
$$

$$
\frac{1}{Zn} \ge 0.5 \cdot \frac{1}{Z\phi} \tag{15}
$$

де *Z<sup>Н</sup>* i *ZФ*− повнi опори вiдповiдно нульового i фазного провiдникiв, iз умов (14, 15) визначаємо орiєнтовно площу пеpеpiзу провiдника.

Для магістрального кабеля  $Sn_I \geq 0.5 \cdot S\phi = 0.5 \cdot 95 = 47.5$  мм<sup>2</sup>. Для розгалуження  $Sn \geq 0.5 \cdot 6 = 3$  мм<sup>2</sup>. По табл.3 округляємо ці значення до найближчих більших 50 мм<sup>2</sup> (Sn<sub>1</sub>), і 4 мм<sup>2</sup> (Sn<sub>2</sub>).

1.5. Визначаємо активний i iндуктивний опiр фазного i нульового захисного провiдникiв на дiльницях 1 i 2.

$$
R_{\phi} = \rho \frac{L_{M}}{S\phi_{1}} + \rho \frac{L}{S\phi_{2}} = 0.028 \frac{85}{95} + 0.028 \frac{20}{6} = 0.118 \quad O_{M}
$$
\n(16)

$$
R_n = \rho \frac{L_M}{Sn_1} + \rho \frac{L}{Sn_2} = 0.028 \frac{85}{50} + 0.028 \frac{20}{4} = 0.187 \quad \text{OM}
$$
\n<sup>(17)</sup>

1.5.1. Визначаємо iндуктивний опiр.

Для окремо проложених нульових провiдникiв иого приимають рiвним 0,6 Ом/км. При прокладцi кабелем, або в сталєвих трубах iндуктивним опором нехтують.

1.6. Знаходимо дiйсне значення (модуль) струма однофазного короткого замикання.

$$
I_{KP} = \frac{U\phi}{\frac{Z_T}{3} + \sqrt{(R\phi + Rn)^2 + (X\phi + Xn + X'n)^2}} = \frac{220}{\frac{0.141}{3} + \sqrt{(0.118 + 0.187)^2}} = 623,25 \text{ A.}
$$
\n(18)

Якщо значення *Iкр* перевищуе значення наименшого допустимого по умовам спрацюванння захисту *Iкmin* {залежнiсть(4)}, то захисний провiдник вибраний вiрно. Якщо *Iкр* меньше *Iкmin*, то необхiдно збiльшити *Sn<sup>1</sup>* (збiльшуємо з 50 мм<sup>2</sup> до 95 мм<sup>2</sup> ) та *Sn* pозгалуження (збiльшуємо з 4 мм<sup>2</sup> до 6 мм<sup>2</sup>) і знову зробити перерахунок по (17) (при Sn<sub>1</sub> = 95 мм<sup>2</sup>, Sn<sub>2</sub>==6 мм<sup>2</sup>) і вибрати нові значення із табл.6., якщо нульовий провiдник сталевий.

У нас *Iкр* > *Iкmin*, значить пpовiдники вибpанi вipно.

1.7. Визначення максимальноi напруги на корпусi обладнання вiдносно землi при замиканнi фази на корпус.

$$
U\kappa max = I\kappa p \cdot Z\mu \le U\partial a\mu.\partial. \tag{19}
$$

У нас *Zн* = Rn.

$$
U
$$
 $\kappa$  $max = 623,25.0,187=116,92 B > 36 B$ 

де *Uдан.д.* − це допустима напруга, що нормується по ГОСТ 12.1.038-82. При часi дiї бiльше 1 с. приймається 36 В.

*ZН*− повний опiр нульового провiдника.

Умова не виконується. Hеобхiно збiльшити перерiзи *Sn1* та *Sn2* до *Sф<sup>1</sup>* та *Sф2* i зpобити пеpеpахунок починаючи з (17) (див. приклад розрахунку на стр. 14):

$$
R_n = \rho \frac{L_M}{Sn_1} + \rho \frac{L}{Sn_2} = 0.028 \frac{85}{95} + 0.028 \frac{20}{6} = 0.118 \quad OM \tag{20}
$$

$$
I_{KP} = \frac{U\phi}{\frac{Z_T}{3} + \sqrt{(R\phi + Rn)^2 + (X\phi + Xn + X'n)^2}} =
$$
  
= 
$$
\frac{220}{\frac{0,141}{3} + \sqrt{(0,118 + 0,118)^2}} = 881,1749
$$
 A. (21)

 $U_{\kappa}$ тах = *Iкр*  $\cdot$  *Zн*  $\le U$ дан.д. (у нас *Zн* =  $R_n$ ),  $U_{\kappa}$  *Max* = 881,17 $\cdot$ 0,118=103,8 В. 103,8 В >36 В. Умова не виконується.

Якщо i пiсля цього умова (19) не виконується, то необхiдно або замiнити запобiжник з плавкою вставкою на автоматичний вимикач iз стpумовим pеле, що дає можливiсть зменшити час замикання на копус (див. додаток) i пiдвищити допустиму напpугу на коpпусi або застосувати повторне заземлення нульового захисного провiдника.

Застосувуємо повторне заземлення нульового захисного провiдника. Визначимо необхiдний його опiр:

$$
Rn = (U\partial on \cdot Ro) / ((I\kappa p \cdot Z_H) - U\partial on) = 36.4 / ((881, 17.0, 118) - 36) = 2,12 \text{ OM.}
$$
 (22)

Варiант програми (на мовi програмування QBasic) приведен нижче.

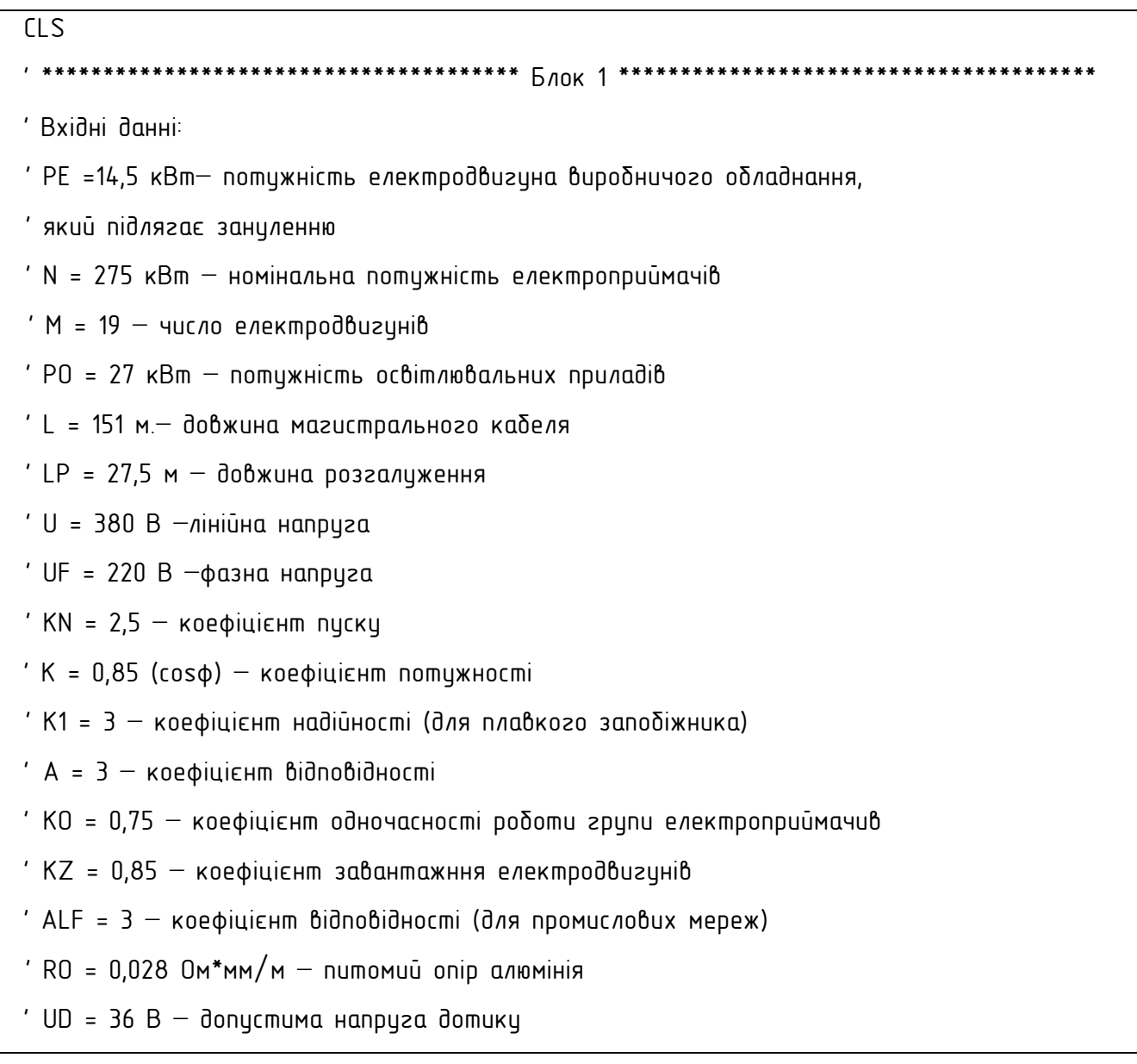

#### **'ПРОГРАМА:**

' RZ = 4 Ом − Опір заземлення нейтралі ' \*\*\*\*\*\*\*\*\*\*\*\*\*\*\*\*\*\*\*\*\*\*\*\*\*\*\*\*\*\*\*\*\*\* Kінець блока 1 \*\*\*\*\*\*\*\*\*\*\*\*\*\*\*\*\*\*\*\*\*\*\*\*\*\*\*\*\*\*\*\*\*\*\*\*\* DATA 14.5, 275, 19, 27, 151, 27.5, 380, 220, 2.5, 0.85, 3, 3, 0.75, 0.85, 3, 0.028, 36, 4 READ PE, N, M, PO, L, LP, U, UF, KN, K, K1, A, КO, KZ, ALF, RO, UD, RZ ' \*\*\*\*\*\*\*\*\*\*\*\*\*\*\*\*\*\*\*\*\*\*\*\*\*\*\*\*\*\*\*\*\*\*\*\*\*\*\* Блок 2 \*\*\*\*\*\*\*\*\*\*\*\*\*\*\*\*\*\*\*\*\*\*\*\*\*\*\*\*\*\*\*\*\*\*\*\*\*\*\* OPEN "ZANULEN.TXT" FOR OUTPUT AS #1 'Відкриваємо файл 'послідовного доступу з ім'ям "ZANULEN.TXT".  $i = PE * 1000 / (SQR(3) * U * K)$  'Номінальна сила струму установки IР = 5 \* i 'Сила пускового струму  $IN = IP / KN$  'Номінальна сила струму апарата захисту  $PRINT$  "По номінальній силі стрими апарати захисти i="; IN; "A" PRINT "Βυδερίπь (is mαδ*n*. 1) запоδίжник та ββедіть його тип та" PRINT "Іном (номінальний струм) апарату захисту" INPUT "mun-";  $A1\$  'це  $B00$  muny anapamy  $3ax$ ucmy INPUT "IN0M="; INOM 'це ввод номінальний струму апарату захисту IKMIN = INOM \* K1 'Найменше допустиме значення сили струму ID = INOM / ALF 'Значення тривало допустимого значення сили струму IF  $i > 1D$  THEN  $ID = i$  'Значення сили стрими для табл. З PRINT "По значенню тривало допустимого струму Ідоп ="; ID; "А"; " (із табл.3) ввести" PRINT "значення площи перерізи − PER та число проводів − СН (розгалиження)" INPUT "PER="; PER INPUT "CH="; СН PRINT "Ввести спосіб прокладки:" INPUT "спосі $\delta$  прокладки -"; В1\$ RR = (SQR(3) \* IJ \* К) 'Допоміжне обчислення IROB = KO \* ((KZ \* PE \* 1000 \* M) / RR + (KZ \* PO \* 1000) / RR) 'Робочий стрим ST = KO \* KZ \* і 'Струм одного електродвигуна IPER = КO \* ((KZ \* РЕ \* 1000 \* 9) / RR + (KZ \* РО \* 1000) / RR) + IP 'IPER − Стрим короткочасного перевантаження магистрального кабеля ISPR = 1.25 \* IPER 'Струм спрацювання електромагнітного розчеплювача (вимикача) IF IROB > ISPR THEN ISPR= IROB 'обираємо найбільшу силу струму IF ISPR > 100 THEN KPR = 1.25 'коефіцієнт надійності для автоматичних вимикачів

IF ISPR < 100 THEN KPR = 1.4 'коефіцієнт надійності для автоматичних вимикачів PRINT "По табл.2 вибираємо автоматичний вимикач при номінальному" PRINT "струмі спрацювання ="; ISPR; "А"; "і вводимо його тип:" INPUT A\$ 'ввод типу автоматичнного вимикача (розчеплювача) PRINT "і номінальний струм:" 'Запрошення для вводу номінального струму 'спрацювання автоматичнного вимикача (розчеплювача) INPUT ISPR 'ввод номінального струму спрацювання 'автоматичнного вимикача (розчеплювача) 1: PRINT "Із табл. 3 при Ідоп = "; IROB; "А, вибираємо та вводимо:" '"1:"- це мітка PRINT "площу перерізу магистрального кабеля S, число проводів N та спосіб" PRINT "прокладки:" INPUT "S="; SF 'площa пеpеpiзу магистрального кабеля INPUT "N="; СН1 'число проводів магистрального кабеля INPUT "спосіб прокладки –"; B\$ 'спосіб прокладки магистрального кабеля IDOP = ISPR/4.5 'Розрахунок для перевірка площи пеpеpiзу кабеля IDOP1 = ISPR/3 'Розрахунок для перевірка площи пеpеpiзу кабеля (провiдника) IF IDOP > IROB THEN IROB = IDOP 'обираємо найбільшу силу струму із розрахованих PRINT "Необхідно збільшити площу перерізу" GOTO 1 'Перехід на мітку 1 END IF 'Перевірка площи пеpеpiзу кабеля та вибір напрямку подальших дій IF IDOP1 > IROB THEN 'Допоміжна перевірка площи пеpеpiзу кабеля IROB = IDOP1 'обираємо найбільшу силу струму із розрахованих PRINT "Необхідно збільшити площи перерізи" GOTO 1 'Перехід на мітку 1 END IF 'Перевірка площи пеpеpiзу кабеля та вибір напрямку подальших дій  $NTR = 0.7 * (N + PO) / 0.8$  'Потужність трансформатора  $PRINT$  "Потижність трансформатора Nmp ="; NTR PRINT "по табл.4 окригляємо до найближчого і вводимо:" INPUT "Потужність трансформатора (по табл.4) ="; NTR PRINT "по таδл. 4 виδираємо і вводимо опір трансформатора Zmp:" INPUT "  $Zmp =$ ";  $ZTR$ 

SNM = 0.5 \* SF 'Площа перерізу нульового провідника магістралі SNR = 0.5 \* PER 'Площа перерізу нульового провідника розгалуження PRINT "Площа перерізу нульового провідника магістраті Sm ="; SNM PRINT "Площа переpізу нульового провідника розгалуження Sp ="; SNR PRINT "по табл. З округляємо ці значення до найближчих більших: " INPUT "Ввести площу переpізу нульового провідника магістралі Sm ="; SNM INPUT "Площа переpізу нульового провідника розгалуження Sp ="; SNR  $RF = RO * L / SF + RO * LP / PER 'Ue axmubhuu onip фазних провідників$ W = 1 'Лічильник циклу PRINT "Введіть (по ТОСТ 12.1.038−82) максимально допустиму "  $PRINT$  "наприги на корписі – UG (В)" INPUT "UG="; UG RN = RO  $*$  L  $/$  SNM + RO  $*$  LP  $/$  SNR 'Це активний опір нульового провідника 2: IKZ = UF / (ZTR / 3 + (RF + RN)) 'Дійсне значення стрими однофазного 'короткого замикання, "2:"- це мітка пероходу IF IKZ < IKMIN THEN 'це перевірка виконання умови PRINT "" PRINT "При цих значеннях площи переpізу PER ="; PER PRINT "та числі проводів СН ="; СН; " цмова не виконується, введіть " PRINT "введіть нові (більші) значення PER та СН" GOTO 1 'це перехід на мітку 1 при виконанні умови END IF 'це завершення розгалуження при виконаннi умови  $W = W + 1$  'Лічильник циклу IF W  $>= 3$  THEN GOTO 4 ZH = SQR(RN<sup> $2$ </sup> + Xn<sup> $2$ </sup>) 'повний опір нульового провідника, у нас  $Z_H = Rn$ UMAXK = IKZ \* ZH 'Максимальна напруга на корпусі електродвигуна IF UMAXK > UG THEN RN = RF: GOTO 2 'розгалуження при виконаннi умови PRINT "Тип запобіжника з плавкою вставкою розгалиження  $-$ "; А1\$  $3:$  PRINT #1, "Номінальна сила стрими апарата захисти = "; INOM; "А" PRINT #1, "Найменше допустиме значення сили струму короткого " PRINT #1, "замикання = "; IKMIN; "А" PRINT #1, "Значення перерізу фазних проводів розгалу  $-$ "

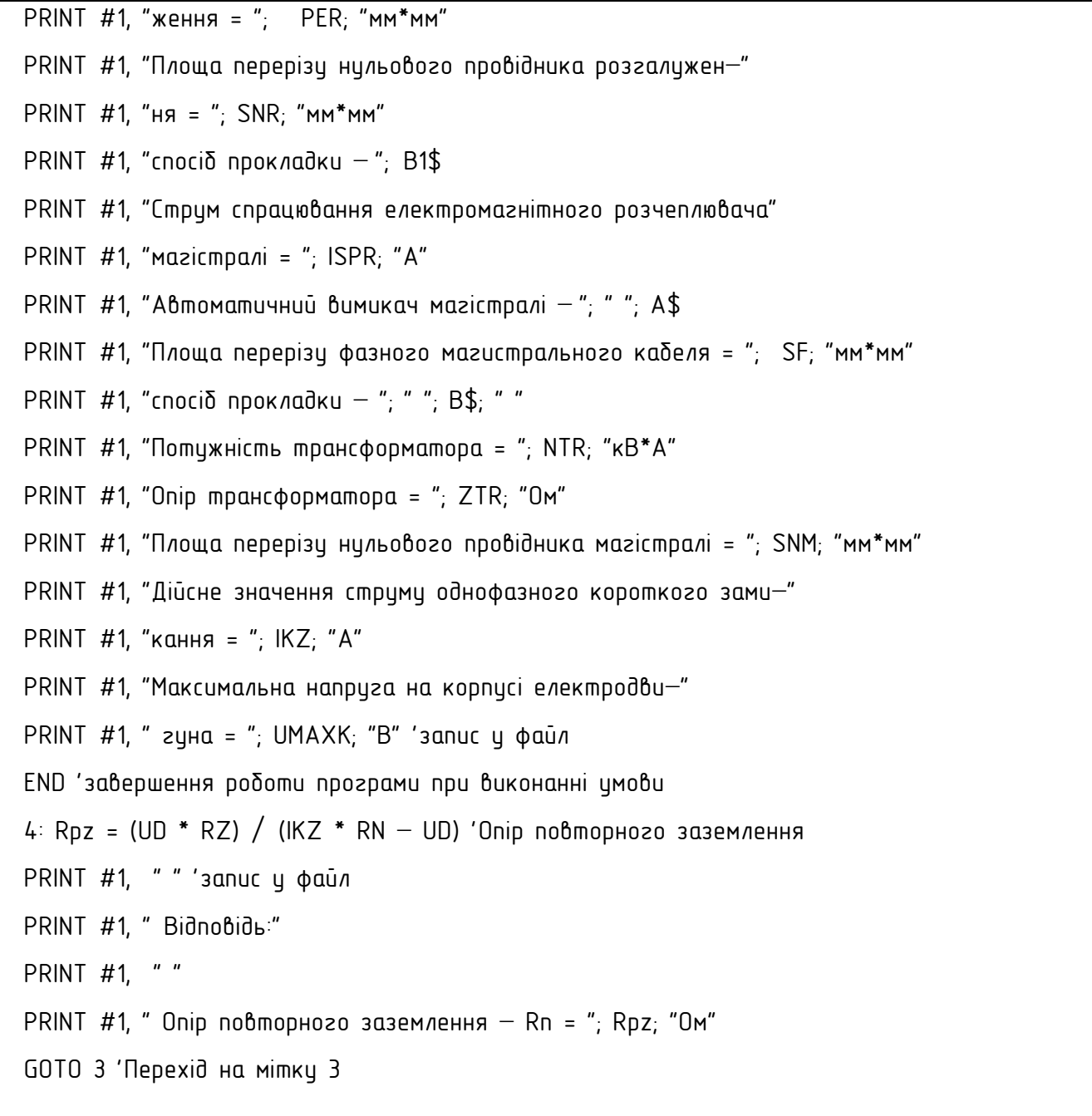

Програма розрахована на роботу у дiалоговому режимi, тобто пiсля набору i запуску на виконання (у середовищи мови програмування QBasic це комбінація клавіш Shift/F5) здiйснюїться розрахунок параметрiв до того моменту, коли користувачевi необхiдно на запитання програми вибрати i ввести данi (iз таблиць). Пiсля введення кожного значення необхiдно натиснути на клавiшу "Enter" i процес розрахунку продовжиться. Результати розрахунку будуть записані у файл послідовного доступу "ZANULEN.TXT", який у загальному випадку (при налаштуванні середовища за замовчанням) буде

створений у каталзі QBasic.

Блок 1 (опис вхiдних даних) не приймає участi у виконаннi програми i тому не є обов'язковим, а також тi рядки та вирази, що починаються iз знака " ' " (апостроф), якi є коментарем до програми розрахунку.

У загальному випадку логiчних помилок − неможливих обчислень (при дiленнi на ноль, обчисленнi логарифма вiд'ємного числа тощо) при роботi у середовищи мови програмування QBasic з'явиться повiдомлення "Divizion by zero" (або "Деление на ноль"). При необхiдностi прервати виконання програми (це може бути при "зациклюваннi") необхідно натиснути комбінацію клавіш Ctrl/Pause(Break).

Приведена програма може бути використувана як основа для складання програм обчислення параметрiв захисного заземлення на iнших мовах програмування.

#### Гранично допустимi рiвнi напруги дотику i струму. Тип струму Величина що нормується гранично допустимi рiвнi при тривалостi 0,1 | 0,2 | 0,4 | 0,6 | 0,8 | 1,0 | бiльше1 с. 50  $\Gamma$ u U, B<br>I, MA I, мА <sup>500</sup> <sup>250</sup> <sup>125</sup> <sup>85</sup> <sup>65</sup> <sup>50</sup> <sup>36</sup> 6

I, мА <sup>500</sup> <sup>500</sup> <sup>250</sup> <sup>170</sup> <sup>130</sup> <sup>100</sup> <sup>36</sup>

 $\begin{array}{c|c|c|c|c|c|c|c|c} \n\text{U, B} & & 500 & 400 & 300 & 240 & 220 & 200 & 401 & 15 \n\end{array}$ 

6

15

# **Додаток.**

#### **Лiтература.**

- 1. Гост 12.1.030 − 81 CCБТ. Электробезопасность. Защитное заземление. Зануление.
- 2. ГОСТ 12.1.009 − 76. Электробезопастность. Термины и определения.

400  $\Gamma$ u U, B<br>I, MA

U, B

постiй ний

- 3. Правила устройства электроустановок. М.: Электростройиздат, 1985. − 640 с.
- 4. Долин П.А. Основы техники безопасности в электроустановках. М.: Энергиз, 1979.–335с.
- 5. Якобс А И Луковников А В Электробезопасность в сельском хозяйстве − М.: Колос, 1981.
- 6. Охрана труда в электроустанавках Под ред. Б А Князевского − М.: Энергоатомиздат, 1983. 336 с.
- 7. ГОСТ 12.1038 − 82 CCБТ. Электробезопасность. Предельно допустиимые значения напряжений прикосновения и токов.
- 8. Охорона праці. Ч. 1. Захисне заземлення: метод. вказ. до викон. розрахунків з викор. персон. ЕОМ IBM − сумісного типу / Кіровоград. iн−т с.−г. машинобуд. ; [укл. О.В. Оришака, Є.К. Солових,

В.О. Оришака]. − Кіровоград : КІСМ, 1997. − 20 с.

9. Охорона праці. Ч. 2. Занулення: метод. вказ. до викон. розрахунків з викор. персон. ЕОМ IBM – сумісного типу / Кіровоград. держ. техн. універ−т. ; [укл. О. В. Оришака, Є. К. Солових, В. О. Оришака]. − Кіровоград: КДТУ, 2000. − 32 с.